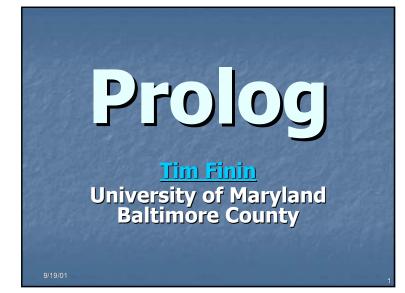

## **Syllogisms**

"Prolog" is all about programming in logic.

- Socrates is a man.
- All men are mortal.
- Therefore, Socrates is mortal.

**UMBC** 

## Facts, rules, and queries

 Fact: Socrates is a man. man(socrates).
 Rule: All men are mortal. mortal(X) :- man(X).
 Query: Is Socrates mortal? mortal(socrates).

UMBC

## **Running Prolog I**

- Create your "database" (program) in any editor
- Save it as *text only*, with a .pl extension
- Here's the complete "program":

man(socrates). mortal(X) :- man(X).

## **Running Prolog II**

- Prolog is *completely interactive.*
- Begin by invoking the Prolog interpreter. sicstus
- Then load your program. consult('mortal.pl')
- Then, ask your question at the prompt: mortal(socrates).
- Prolog responds: Yes

## UMBC

## 

## On gl.umbc.edu

> sicstus

SICStus 3.7.1 ... Licensed to umbc.edu
| ?- consult('mortal.pl').
{consulting /home/faculty4/finin/cmsc/331/fall00/prolog/mortal.pl...}
{/home/faculty4/finin/cmsc/331/fall00/prolog/mortal.pl consulted, 0
 msec 624 bytes}
yes
| ?- mortal(socrates).
yes
| ?- mortal(X).
X = socrates ?
yes

UMBC

UMBC

## Syntax II: Base Clauses

- Example base clauses:
  - debug\_on.
  - loves(john, mary).
  - loves(mary, bill).
- <base clause> ::= <structure> .

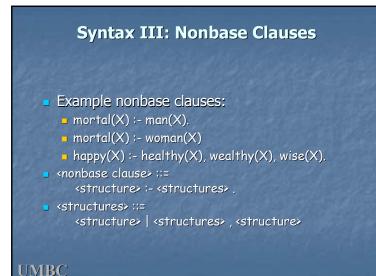

## **Syntax IV: Predicates**

A predicate is a collection of clauses with the same <u>functor</u> and <u>arity</u>.

 loves(john, mary).
 loves(mary, bill).
 loves(chuck, X) :- female(X), rich(X).

 <predicate> ::=

 <clause> | <predicate> <clause>

 <clause> ::=

 <clause> ::=
 <base clause> | <nonbase clause>

## **Syntax V: Programs**

- A program is a collection of predicates.
- Predicates can be in any order.

UMBC

Predicates are used in the order in which they occur.

## Syntax VI: Assorted details

- Variables begin with a capital letter: X, Socrates, \_result
- Atoms do not begin with a capital letter:
   x, socrates
- Other atoms must be enclosed in single quotes:
  - 'Socrates'
  - 'C:/My Documents/examples.pl'

## UMBC

## Syntax VII: Assorted details

- In a quoted atom, a single quote must be quoted or backslashed: 'Can''+, or won\'+?'
- /\* Comments are like this \*/
- Prolog allows some infix operators, such as :-(turnstile) and , (comma). These are syntactic sugar for the functors ':-' and ','.
- Example: ':-'(mortal(X), man(X)).

## UMBC

## Backtracking

- loves(chuck, X) :- female(X), rich(X).
- female(jane).
- female(mary).
- rich(mary).
- ----- Suppose we ask: loves(chuck, X).
- female(X) = female(jane), X = jane.
- rich(jane) fails.
- female(X) = female(mary), X = mary.
- rich(mary) succeeds.

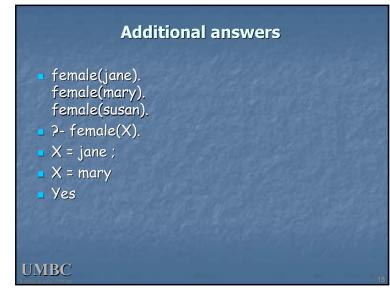

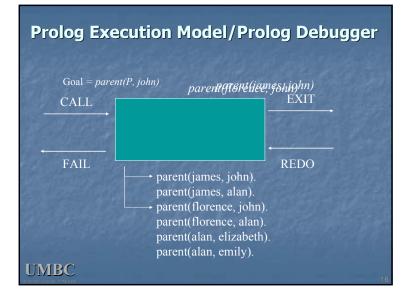

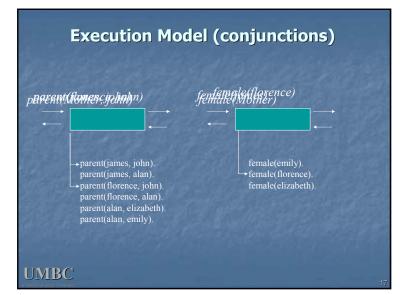

## Readings loves(chuck, X) :- female(X), rich(X). Declarative reading: Chuck loves X if X is female and rich. Approximate procedural reading: To find an X that Chuck loves, first find a female X, then check that X is rich. Declarative readings are almost always

 Declarative readings are almost always preferred.

UMBC

**UMBC** 

## Nonmonotonic logic

- Prolog's facts and rules can be changed at any time.
- assert(man(plato)).
- assert((loves(chuck,X) :- female(X), rich(X))).
- retract(man(plato)).
- retract((loves(chuck,X) :- female(X), rich(X))).

## **Common problems**

- Capitalization is *extremely* important!
- No space between a functor and its argument list:
  - man(socrates), *not* man (socrates).
- Don't forget the period! (But you can put it on the next line.)

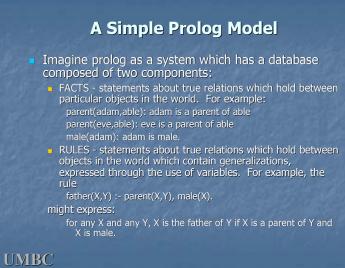

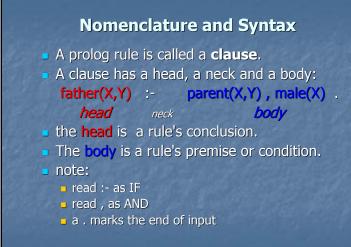

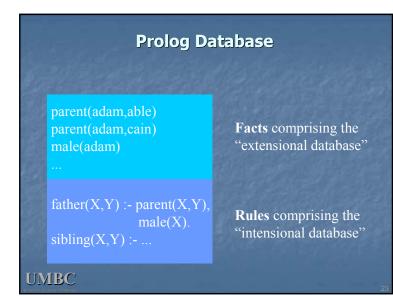

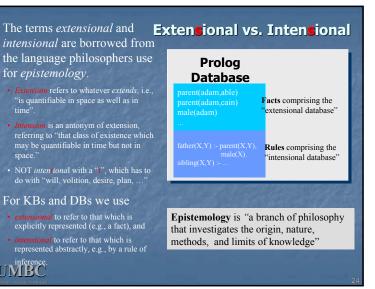

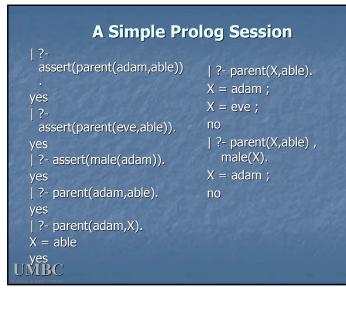

|                            | trace,sibling(X,Y).<br>(2) 1 Call; sibling( 0, 1) ?                     | (14) 3 Back to: parent(eve,able) ?<br>(14) 3 Fail: parent(eve,able)                       |
|----------------------------|-------------------------------------------------------------------------|-------------------------------------------------------------------------------------------|
|                            | (3) 2 Call: father(_65643,_0) ?                                         | (14) 5 Pail: parent(eve,able)<br>(13) 2 Back to: mother(eve.able) ?                       |
| ?- [user].                 |                                                                         | (13) 2 Fail: mother(eve.able)                                                             |
| i [usei].                  | (4) 3 Exit: parent(adam,able) (5) 3 Call: male(adam) ?                  |                                                                                           |
| sibling(X,Y) :-            | (5) 3 Carl: male(adam) 7<br>(5) 3 Exit: male(adam)                      |                                                                                           |
|                            | (3) 2 Exit: father(adam,able)                                           | (10) 3 Back to: parent(_65644,able)                                                       |
| father(Pa,X),              | (6) 2 Call: father(adam,_1) ?                                           | (10) 3 Fail: payent(_65644,able)                                                          |
|                            | (7) 3 Call: parent(adam,_1) ?<br>(7) 3 Exit: parent(adam,able)          | (9) 2 Back to: mother(_65644,able) ?                                                      |
| father(Pa,Y),              | (8) 3 Call: male(adam)?                                                 | (9) 2 Fail: mother(_65644,able)                                                           |
|                            |                                                                         |                                                                                           |
| mother(Ma,X),              |                                                                         |                                                                                           |
|                            | (9) 2 Call: mother(_65644,able) ?<br>(10) 3 Call: parent(_65644,able) ? | <ul><li>(7) 3 Back to: parent(adam, 1) ?</li><li>(7) 3 Exit: parent(adam, cain)</li></ul> |
| mother(Ma,Y),              | (10) 3 Exit: parent(_00044,able) (10) 3 Exit: parent(adam,able)         | (/) 3 Exit: parent(adam,can)<br>(18) 3 Call: male(adam) ?                                 |
|                            | (11) 3 Call: female(adam) ?                                             | (18) 3 Exit: male(adam)                                                                   |
| not(X=Y).                  | (11) 3 Fail: female(adam)<br>(10) 3 Back to: parent(_65644,able)        |                                                                                           |
|                            | (10) 5 Beck (0, parent(_00044,eure)<br>?                                |                                                                                           |
| ^Zuser consulted 152 bytes | (10) 3 Exit: parent(eve,able)                                           |                                                                                           |
|                            | (12) 3 Call: female(eve) ?<br>(12) 3 Exit: female(eve)                  |                                                                                           |
| 0.0500008 sec.             | (9) 2 Exit: remaie(eve)<br>(9) 2 Exit: mother(eve,able)                 | (21) 3 Call: female(adam) ?<br>(21) 3 Fail: female(adam)                                  |
|                            |                                                                         | (20) 3 Back to: parent( 65644.able)                                                       |
| yes                        |                                                                         |                                                                                           |
| $12$ -thus $-(V_1)(V_2)$   | (14) 3 Exit: parent(eve,able)<br>(15) 3 Call; female(eve) ?             |                                                                                           |
| ?- sibling(X,Y).           | (15) 3 Exit: female(eve)                                                |                                                                                           |
| V abla                     |                                                                         | (22) 3 Exit: female(eve)<br>(19) 2 Exit: mother(eve,able)                                 |
| X = able                   | (16) 2 Call: not able=able ?                                            | (23) 2 Call: mother(eve,cain) ?                                                           |
| V anim .                   | (17) 3 Call: able=able ?<br>(17) 3 exit: able=able                      | (24) 3 Call: parent(eve, cain) ?                                                          |
| Y = cain;                  |                                                                         |                                                                                           |
| V - coin                   |                                                                         | (25) 3 Call: female(eve) ?                                                                |
| X = cain                   | (15) 3 Back to: female(eve) ?<br>(15) 3 Fail: female(eve)               | (25) 3 Exit: female(eve)                                                                  |
| V - able :                 |                                                                         | (23) 2 Exit: mother(eve,cain)<br>(26) 2 Call: not able=cain ?                             |
| Y = able ;                 |                                                                         | (26) 2 Call: hot able=call ?<br>(27) 3 Call: able=call ?                                  |
|                            |                                                                         |                                                                                           |
|                            |                                                                         |                                                                                           |
|                            |                                                                         |                                                                                           |
|                            |                                                                         |                                                                                           |
| MBC                        |                                                                         |                                                                                           |
|                            |                                                                         |                                                                                           |

**A Prolog Session** | ?- [user]. female(eve). parent(adam,cain). Who = cain parent(eve,cain). | father(X,Y) :-| ?- trace, mother(Who,cain). parent(X,Y), male(X).(2) 1 Call: mother(\_0,cain) ? | mother(X,Y) :-(3) 2 Call: parent(0,cain)? parent(X,Y), female(X). (3) 2 Exit: parent(adam,cain) bytes 0.0666673 sec. (4) 2 Fail: female(adam) (3) 2 Back to: parent(\_0,cain) ? (3) 2 Exit: parent(eve,cain) ?- mother(Who,cain). Who = eve yes (2) 1 Exit: mother(eve,cain) Who = eve **UMBC** 

## How to Satisfy a Goal

Here is an informal description of how Prolog satisfies a goal (like father(adam,X)). Suppose the goal is G:

- if G = P,Q then first satisfy P, carry any variable bindings forward to Q, and then satiety Q.
- if G = P;Q then satisfy P. If that fails, then try to satisfy Q.
- if G = not(P) then try to satisfy P. If this succeeds, then fail and if it fails, then succeed.
- if G is a simple goal, then look for a fact in the DB that unifies with G look for a rule whose conclusion unifies with G and try to satisfy its body

## Note

- two basic conditions are true, which always succeeds, and fail, which always fails.
- A comma (,) represents conjunction (i.e. and).
- A semi-colon represents disjunction (i.e. or), as in: grandParent(X,Y) :- grandFather(X,Y); grandMother(X,Y).
   there is no real distinction between RULES and FACTS. A FACT is just a rule whose body is the trivial condition true. That is *parent(adam,cain)* and *parent(adam,cain)* :- *true.* are equivalent
- Goals can usually be posed with any of several combination of variables and constants:
  - parent(cain,able) is Cain Able's parent?
  - parent(cain,X) Who is a child of Cain?
  - parent(X,cain) Who is Cain a child of?
- parent(X,Y) What two people have a parent/child relationship?

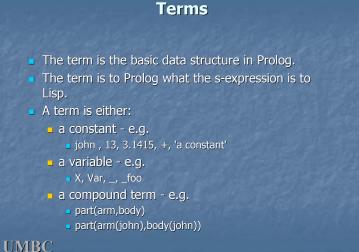

## **Compound Terms**

- A compound term can be thought of as a relation between one or more terms:
  - part\_of(finger,hand)

and is written as:

- the relation name (*principle functor*) which must be a constant.
- 2.An open parenthesis
- 3. The arguments one or more terms separated by commas.
  4. A closing parenthesis.
- The number of arguments of a compound terms is called its arity. IMBC

| Term      | arity |
|-----------|-------|
| f         | 0     |
| f(a)      | 1     |
| f(a,b)    | 2     |
| f(g(a),b) | 2     |
|           |       |

## The Notion of Unification

- Unification is when two things "become one"
- Unification is kind of like assignment
- Unification is kind of like equality in algebra
- Unification is mostly like pattern matching
- Example:
  - loves(john, X) unifies with loves(john, mary)
  - and in the process, X gets unified with mary

## **Unification I**

- Any value can be unified with itself.
   weather(sunny) = weather(sunny)
- A variable can be unified with another variable.
  - **\_** X = Y
- A variable can be unified with ("instantiated to") any Prolog term.
  Topic = weather(sunny)

## UMBC

## **Unification II**

- Two different structures can be unified if their constituents can be unified.
  - mother(mary, X) = mother(Y, father(Z))
- In Prolog, a variable can be unified with a structure containing that same variable.
- This is usually a Bad Idea.
- Unifying X and f(X) binds X to a circular structure which Prolog can not print.
   X = f(f(f(f(...

UMBC

## **Unification III**

 The explicit unification operator is =
 Unification is symmetric: Cain = father(adam) means the same as father(adam) = Cain
 Most unification happens implicitly, as a result of parameter transmission.

## **Scope of Names**

- The scope of a variable is the single clause in which it appears.
- The scope of the "anonymous" ("don't care") variable, \_, is itself.
  - loves(\_, \_) = loves(john, mary)
- A variable that only occurs once in a clause is a useless *singleton;* you should replace it with the anonymous variable.
- Most Prolog interpreters will issue warnings if you have rules with singleton variables.

## Writing Prolog Programs

 Suppose the database contains loves(chuck, X) :- female(X), rich(X). female(jane). and we ask who Chuck loves, ?- loves(chuck, Woman).
 female(X) *finds* a value for X , say, jane
 rich(X) then *tests* whether Jane is rich

## **Clauses as Cases**

- A predicate consists of multiple clauses whose *heads* have the same principle functor and arity.
- Each clause represents a "case".
- grandfather(X,Y) :- father(X,Z), father(Z,Y). grandfather(X,Y) :- father(X,Z), mother(Z,Y). abs(X, Y) :- X < 0, Y is -X.
- abs(X, X) :- X >= 0.
- Clauses with heads having different airty are unrelated.

## **UMBC**

## Ordering

 Clauses are always tried in order buy(X) :- good(X).
 buy(X) :- cheap(X).
 cheap('Java 2 Complete').
 good('Thinking in Java').

What will buy(X) choose first?

## Ordering II

 Try to handle more specific cases (those having more variables instantiated) first.

> dislikes(john, bill). dislikes(john, X) :- rich(X). dislikes(X, Y) :- loves(X, Z), loves(Z, Y).

## UMBC

## UMBC

## Ordering III Some "actions" cannot be undone by backtracking over them: write, nl, assert, retract, consult Do tests before you do undoable actions: take(A): at(A, in\_hand), write('You\'re already holding it!'), nl.

## **UMBC**

## **Facts and Rules**

- Designing a Prolog knowledge base usually starts with deciding which predicates will be provided as facts and which will be defined by rules. parent(Adam,cain).
  - child(X,Y) :- parent(Y,X).
- We don't have to worry about this in logic: parent(X,Y) ⇔ child(Y,X)
- Of course, it's common for a predicate to be defined using both facts and rules.
  - What's at issue is really avoiding circular definitions.

## Recursion

- Prolog makes avoiding infinite recursion the programmer's responsibility.
- But it always tries clauses in order and processes conditions in a clause from left to right.
- So, handle the base cases first, recur only with a simpler case, use right recursion.
   ancestor(P1,P2) :- parent(P1,P2).
   ancestor(P1,P2) :- parent(P1,X), ancestor(X,P2).
- But not:
  - ancestor(P1,P2) :- parent(P1,P2).
- ancestor(P1,P2) :- ancestor(P1,X), parent(X,P2).

UMBC

## Choosing predicates

 Designing a set of predicates (an ontology) requires knowledge of the domain and how the representation will be used.

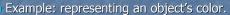

- green(kermit)
- color(kermit,green)
- value(kermit,color,green)
- attribute(kermit,color,value,green)
- Issues: what queries can be asked (e.g., "what do we know about kermit?"); how efficient is the retrieval of relevant facts and rules.
  - Let a term's signature be its principle functor and arity.
  - Prolog indexes a fact or rule head on its signature and the signature of its first argument.

**UMBC** 

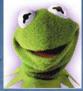

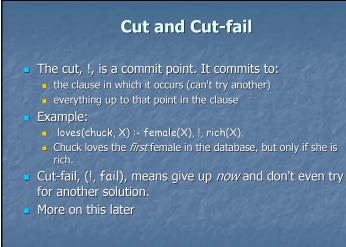

## UMBC

## Arithmetic: Built-In is/2

- Arithmetic expressions are not normally evaluated in Prolog.
- Built-In *infix operator* is/2 evaluates it's 2<sup>nd</sup> argument, and unifies the result with it's 1<sup>st</sup> argument.
  - | ?- X = 5 + 2.
  - X = 5+2?
  - yes
  - | ?- X is 5 + 2. X = 7 ?
  - ves
  - yes
- Any variables in the right-hand side of **is**/2 must be instantiated when it is evaluated.
- More on this later

**UMBC** 

## What you can't do

- There are no functions, only predicates
- Prolog is programming in logic, therefore there are few control structures
- There are no assignment statements; the *state* of the program is what's in the database

## Workarounds II

- There are few control structures in Prolog, BUT...
- You don't need IF because you can use multiple clauses with "tests" in them
- You seldom need loops because you have recursion
- You can, if necessary, construct a "fail loop"

## UMBC

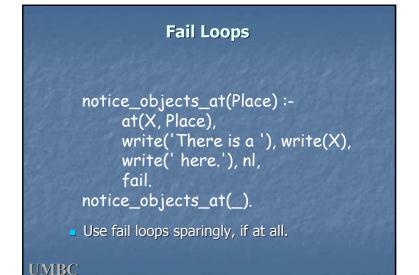

## Workarounds II

- There are no functions, only predicates, BUT...
- A call to a predicate can instantiate variables: female(X) can either
  - look for a value for X that satisfies female(X), or
  - if X already has a value, test whether female(X) can be proved true
- By convention, output variables are put last

## **UMBC**

## Workarounds II

Functions are a subset of relations, so you can define a function like factorial as a relation factorial(N,0) :- N<1. factorial(1,1). factorial(N,M) :- N2 is N-1, factorial(N2,M2), M is N\*M2.</li>
The last argument to the relation is used for the value that the function returns.
How would you define: fib(n)=fib(n-1)+fib(n-2) where fib(0)=0 and fib(1)=1

# Workarounds III There are no assignment statements, BUT... the Prolog database keeps track of program state bump\_count : retract(count(X)), Y is X + 1, assert(count(Y)). Don't get carried away and misuse this!

## Lists in Prolog

- Prolog has a simple universal data structure, the term, out of which others are built.
- Prolog lists are important because
- They are useful in practice
- They offer good examples of writing standard recursive predicates
- **•** They show how a little syntactic sugar helps

## UMBC

UMBC

## **Linked Lists**

- Prolog allows a special syntax for lists:
  - [a,b,c] is a list of 3 elements
  - [] is a special atom indicating a list with 0 elements
- Internally, Prolog lists are regular Prolog terms with the functor '.' (so called "dotted pairs") [a,b,c] = '.'(a, '.'(b, '.'(c, []))).
- The symbol | in a list indicates "rest of list", or the term that is a dotted pair's 2<sup>nd</sup> argument. [a,b,c] = [a|[b,c]].
- [Head|Tail] is a common expression for dividing a list into its 1st element (Head) and the rest of the list (Tail).

## Example: list/1

% list(?List) list([]). list([\_Head|Tail]):list(Tail).

Since Prolog is untyped, we don't have to know anything about **Head** except that it is a term.

## Example: member/2

% member(?Element, ?List) is true iff Element % is a top-level member of the list List. member(Element, [Element|\_Tail]). member(Element, [\_Head|Tail]):member(Element, Tail).

## Member has several uses

% member(+,+) checks % membership. | ?- member(b,[a,b,c]). yes | ?- member(x,[a,b,c]). no % members. | ?- member(X,[a,b,c]). X = a ? ; X = b ? ; X = c ? ; no | ?- member(X,[a,b,c,1,d,e,2]), integer(X). X = 1 ? ; X = 2 ? ; no UMBC

% member(+,-) generates lists.
| ?- member(a,L).
L = [a|\_A] ? ;
L = [\_A,a|\_B] ? ;
L = [\_A,a]\_B,a]\_C] ?
yes
% member(-,-) generates lists.
| ?- member(X,L).
L = [X|\_A] ? ;
L = [\_A,X]\_B] ? ;
L = [\_A,Z]\_B,X]\_C] ?
yes

## Example: delete/3

% delete(+Element, +List, -NewList)% delete/3 succeeds if NewList results from% removing one occurrence of Element from List.

delete(Element, [Element|Tail], Tail). delete(Element, [Head|Tail], [Head|NewTail]):delete(Element, Tail, NewTail).

**UMBC** 

## Example: append/3

% append(?List1, ?List2, ?List3) % append/3 succeeds if List3 contains all the % elements of List1, followed by all the elements % of List2.

append([], List2, List2).
append([Head|List1], List2, [Head|List3]):append(List1, List2, List3).

### Append is amazing % append(+,+,+) checks % append(-,-,+) generates all % ways to split a list into a | ?- append([1,2],[a,b],[1,2,a,x]). % prefix and suffix. no | ?- append(X,Y,[1,2,a,b]). % append(+,+,-) concatenates $\mathbf{X} = [1]_{\mathbf{x}}$ | ?- append([1,2],[a,b],L). Y = [1, 2, a, b] ?;L = [1, 2, a, b]? ves $\mathbf{X} = [\mathbf{1}],$ Y = [2,a,b] ?;% append(+,-,+) removes prefix. | ?- append([1,2],L,[1,2,a,b]). X = [1,2],L = [a,b]? Y = [a,b] ?;ves % append(-,+,+) removes suffix. X = [1, 2, a],| ?- append(X,[a,b],[1,2,a,b]). Y = [b] ?;X = [1,2]? ves X = [1, 2, a, b],Y = []?; **UMBC** no

## 

123456

## Example: sublist/3 (cont)

% here's another way to write sublist/2 sublist1(SubList, List):append(List1, \_List2, List), append(\_List3, SubList, List1).

## Example: "naïve" reverse

% nreverse(?List, ?ReversedList) is true iff the % result of reversing the top-level elements of % list List is equal to ReversedList. nreverse([], []). nreverse([Head|Tail], ReversedList):-

- nreverse(Tail, ReversedTail),
- append(ReversedTail, [Head], ReversedList).
- this is simple but inefficient
  - It's not tail recursive

**UMBC** 

- Append is constantly copying and recopying lists
- it's a traditional benchmark for Prolog.

## Example: efficient reverse/3

% reverse(+List, -ReversedList) is a "tail recursive" % version of reverse. reverse(List, ReversedList) :reverse1(List, [], ReversedList).

reverse1([], ReversedList, ReversedList). reverse1([Head|Tail], PartialList, ReversedList):reverse1(Tail, [Head|PartialList], ReversedList).

## UMBC

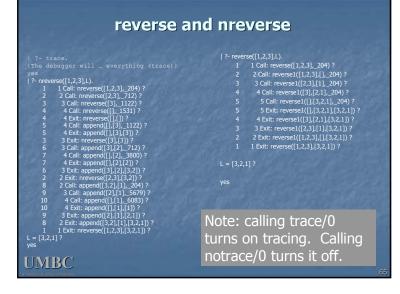

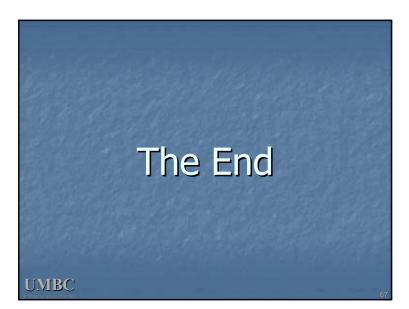

## "Pure Prolog" and non-logical built-ins

- All the examples so far have been "pure Prolog"
  - Contain no built-ins with non-logical side-effects
- Prolog has many built-in predicates that have such sideeffects:
  - Type checking of terms
  - Arithmetic
  - Control execution
  - Input and output
  - Modify the program during execution (assert, retract, etc.)
  - Perform aggregation operations
- Use of non-logical built-in predicates usually effects the reversability of your program.